# FMC XM105 Debug Card User Guide

UG537 (v1.3) June 16, 2011

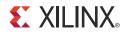

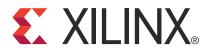

© Copyright 2009–2011 Xilinx, Inc. Xilinx, the Xilinx logo, Artix, ISE, Kintex, Spartan, Virtex, Zynq, and other designated brands included herein are trademarks of Xilinx in the United States and other countries. All other trademarks are the property of their respective owners. DISCLAIMER

The information disclosed to you hereunder (the "Materials") is provided solely for the selection and use of Xilinx products. To the maximum extent permitted by applicable law: (1) Materials are made available "AS IS" and with all faults, Xilinx hereby DISCLAIMS ALL WARRANTIES AND CONDITIONS, EXPRESS, IMPLIED, OR STATUTORY, INCLUDING BUT NOT LIMITED TO WARRANTIES OF MERCHANTABILITY, NON-INFRINGEMENT, OR FITNESS FOR ANY PARTICULAR PURPOSE; and (2) Xilinx shall not be liable (whether in contract or tort, including negligence, or under any other theory of liability) for any loss or damage of any kind or nature related to, arising under, or in connection with, the Materials (including your use of the Materials), including for any direct, indirect, special, incidental, or consequential loss or damage (including loss of data, profits, goodwill, or any type of loss or damage suffered as a result of any action brought by a third party) even if such damage or loss was reasonably foreseeable or Xilinx had been advised of the possibility of the same. Xilinx assumes no obligation to correct any errors contained in the Materials, or to advise you of any corrections or update. You may not reproduce, modify, distribute, or publicly display the Materials without prior written consent. Certain products are subject to the terms and conditions of the Limited Warranties which can be viewed at <a href="http://www.xilinx.com/warranty.htm">http://www.xilinx.com/warranty.htm</a>; IP cores may be subject to warranty and support terms contained in a license issued to you by Xilinx. Xilinx products are not designed or intended to be fail-safe or for use in any application requiring fail-safe performance; you assume sole risk and liability for use of Xilinx products in Critical Applications: <a href="http://www.xilinx.com/warranty.htm#critapps">http://www.xilinx.com/warranty.htm#critapps</a>.

# **Revision History**

| Date     | Version | Revision                                                                                                    |
|----------|---------|----------------------------------------------------------------------------------------------------|
| 11/06/09 | 1.0     | Initial Xilinx release.                                                                                             |
| 11/11/09 | 1.0.1   | Minor typographical edit.                                                                                           |
| 07/13/10 | 1.1     | <ul><li>Changed user guide title and product name throughout to XM105.</li><li>Minor typographical edits.</li></ul> |
| 09/24/10 | 1.2     | Updated note about FMC cards in Table 1-1.                                                                          |
| 06/16/11 | 1.3     | Corrected typographical errors in Table 1-3 (to pin H11, FMC_LA04_N) and Table 1-18 (to pin J17-C35).               |

The following table shows the revision history for this document.

# Table of Contents

| Revision History                   |   |
|------------------------------------|---|
| Preface: About This Guide          |   |
| Guide Contents                     | 5 |
| Additional Resources               |   |
| Chapter 1: XM105                   |   |
| Overview                           | 7 |
| Related Xilinx Documents           |   |
| Quick Start.                       |   |
| System Requirements                |   |
| Hardware                           |   |
| Software                           |   |
| Package Contents                   |   |
| Necessary Equipment                |   |
| System Setup                       |   |
| Technical Support                  |   |
| Board Technical Description        |   |
| Detailed Description               |   |
| 1. VITA 57.1 FMC HPC Connector J17 |   |
| 2. Connector J6 6-pin Header       |   |
| 3. Connector J5 FMC JTAG           |   |
| 4. Connector J20                   |   |
| 5. Connector J23                   |   |
| 6. Connector J16                   |   |
| 7. Connector J15                   |   |
| 8. User LEDS.                      |   |
| 9. Connector J2                    |   |
| 10. Connector J1                   |   |
| 11. Connector J3                   |   |
| 12. Mictor Connector P1            |   |
| 13. Connector J19                  |   |
| 14. Clocks                         |   |
| 15. 2-Kb EEPROM                    |   |
| 16. Power Good LEDS                |   |
| 17. Connector J18                  |   |

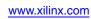

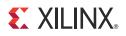

Preface

# About This Guide

This document describes the FMC XM105 debug card (HW-FMC-XM105-G), referred to as the *XM105* in this guide. Xilinx FMC-supported evaluation (carrier) boards are referred to simply as *boards* in this guide.

## **Guide Contents**

This manual contains the following chapters:

• Chapter 1, XM105.

# **Additional Resources**

To find additional documentation, see the Xilinx website at:

http://www.xilinx.com/support/documentation/index.htm.

To search the Answer Database of silicon, software, and IP questions and answers, or to create a technical support WebCase, see the Xilinx website at:

http://www.xilinx.com/support/mysupport.htm.

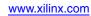

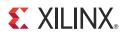

# Chapter 1

# XM105

## **Overview**

This document describes the FPGA Mezzanine Card (FMC) debug mezzanine card (HW-FMC-XM105-G), referred to as the XM105 in this guide. A Quick Start section and Board Technical Description are combined within this document.

## **Related Xilinx Documents**

Prior to using the XM105 users should be familiar with Xilinx resources. See the following locations for additional documentation on Xilinx tools and solutions:

- ISE: <u>www.xilinx.com/ise</u>
- Answer Browser: <u>www.xilinx.com/support</u>
- Intellectual Property: <u>www.xilinx.com/ipcenter</u>

The XM105 must be used in conjunction with a Xilinx board. Documentation for Xilinx boards is available at the following locations:

- SP601: <u>www.xilinx.com/sp601</u>
- SP605: <u>www.xilinx.com/sp605</u>
- ML605: <u>www.xilinx.com/ml605</u>

## **Quick Start**

## System Requirements

#### Hardware

Table 1-1 lists the boards validated to support the XM105. Both low pin count (LPC) and high pin count (HPC) FMC interfaces are supported. The SP601 and SP605 boards provide a single FMC LPC interface. The ML605 board provides one FMC LPC and one FMC HPC interface. The XM105 contains an HPC connector that mates with either LPC or HPC connectors.

#### Table 1-1: FMC Supported Boards

| Xilinx Platform                     | Part Number   | FMC LPC<br>Support | FMC HPC<br>Support |
|-------------------------------------|---------------|--------------------|--------------------|
| Spartan-6 FPGA SP601 Evaluation Kit | EK-S6-SP601-G | 1                  | 0                  |
| Spartan-6 FPGA SP605 Evaluation Kit | EK-S6-SP605-G | 1                  | 0                  |
| Virtex-6 FPGA ML605 Evaluation Kit  | EK-V6-ML605-G | 1                  | 1                  |

#### Notes:

While every effort has been made to comply with the *FPGA Mezzanine Card Specification*, Xilinx cannot claim nor assume full compliance with the FMC/VITA-57-1 specification. Consequently, Xilinx cannot claim nor support the usage of the XM105 on any other FMC (VITA-57.1) board.

Xilinx FMC cards are generally designed to implement expanded functionality for supported Xilinx evaluation boards (SP601, SP605, or ML605) and thus might exceed the FMC card outline dimensions discussed in the Single Width FMC Module Mechanical section of the FMC/VITA-57-1 specification. Therefore, Xilinx FMC cards might not physically fit in a non-Xilinx evaluation board environment.

#### Software

Example designs that use this hardware are not provided.

## **Package Contents**

The following items are included in the HW-FMC-XM105-G shipment:

- XM105
- Four (4) mounting screws
- Two (2) standoffs
- Welcome letter

Board documentation, schematics, and PCB design files are available at <u>www.xilinx.com/fmc</u>.

## **Necessary Equipment**

- Small Phillips screwdriver to secure the XM105 to the board
- PC with Internet access to download documentation, board files, and schematics

## System Setup

Complete the following steps to install the XM105 to a Xilinx board. For additional information on Xilinx boards, refer to the board's user guide. See Related Xilinx Documents, page 7.

- 1. Turn off the DC power switch and disconnect the input power source from the board.
- 2. Remove the XM105 from the electrostatic device (ESD) bag.
- 3. Using a small Phillips screwdriver, remove the two screws from the bottom side of the two standoffs on the XM105. These screws will be used to attach the board to the standoffs attached to the XM105.
- 4. Install the XM105 to the board's FMC HPC or FMC LPC connector. The XM105 hangs off the edge of the board as shown in Figure 1-1.
- 5. Turn the attached board and XM105 unit such that the FPGA is facing the table. Install two screws from the bottom side of board's FMC mounting holes into the two standoffs attached to the XM105. Hand tighten the two mounting screws to the bottom of the board.
- 6. Turn the attached board and XM105 unit over so that the Xilinx FPGA is visible.
- 7. Connect the input power source to the board. Turn the board power input switch to ON.

The system is now ready for use. The three power good LEDS on the XM105 should be on, indicating power supplied from the board is good at the XM105.

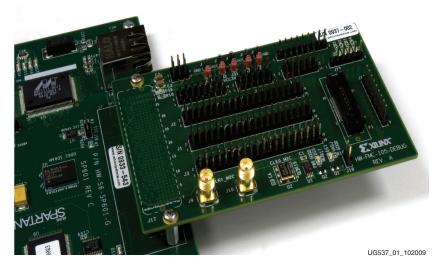

Figure 1-1: Installation of Mezzanine Card to Board FMC Connector

## **Technical Support**

Xilinx offers technical support for this product *only* when used in conjunction with boards listed in Table 1-1. For assistance with the XM105 and Xilinx boards, contact Xilinx for technical support at <u>www.xilinx.com/support</u>.

## **Board Technical Description**

The XM105 provides a number of multi-position headers and connectors which break out the FPGA interface signals to and from the board interface. A serial IIC bus reprogrammable LVDS clock source and a pair of SMA connectors provide differential clock sources to the board FPGA. A 2-Kb serial IIC EEPROM is connected to the IIC interface of the board providing non-volatile storage.

Figure 1-2 shows a block diagram of the XM105. The gray shaded blocks are only available when the board interface is a high pin count board interface. All other interfaces are available for low pin count board applications.

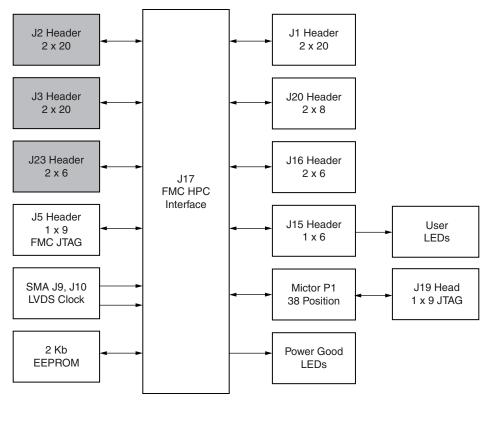

Requires board with FMC HPC support.

UG537\_02\_110509

Figure 1-2: XM105 Block Diagram

## **Detailed Description**

The numbered features in Figure 1-3 correlate to the features and notes listed in Table 1-2. The XM105 can be installed on a board FMC connector supporting either low pin count or high pin count interfaces. For LPC board applications, the HPC features are not available. All features are available for HPC board applications.

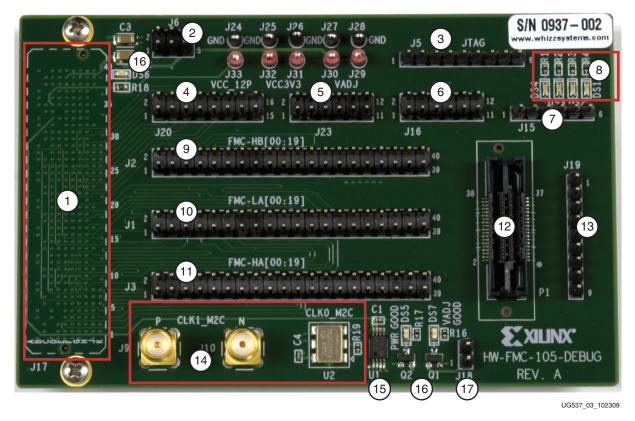

Figure 1-3: XM105

#### Table 1-2: XM105 Features

| Number | Feature                      | Notes                                                                                                    | Schematic<br>Page |
|--------|------------------------------|----------------------------------------------------------------------------------------------------|-------------------|
| 1      | VITA 57.1 FMC HPC connector  | <b>J17</b> : Single-ended signals from the board, clocks, JTAG, power. This connector is mounted on the bottom side of the board. | 2-5               |
| 2      | 6-pin header                 | J6: 3 pin x 2 row male header                                                                                                    | 7                 |
| 3      | 9-pin header                 | J5: 9 pin x 1 row male header with FMC JTAG connections                                                                           | 7                 |
| 4      | 16-pin header                | J20: 8 pin x 2 row male header                                                                                                    | 7                 |
| 5      | 12-pin header <sup>(1)</sup> | J23: 6 pin x 2 row male header                                                                                                    | 8                 |
| 6      | 12-pin header                | J16: 6 pin x 2 row male header                                                                                                    | 7                 |
| 7      | 6-pin header                 | J15: 6 pin x 1 row male header                                                                                                    | 7                 |
| 8      | User LEDS                    | Four user LEDS                                                                                                    | 7                 |

| Number | Feature                      | Notes                                                                                                    | Schematic<br>Page |
|--------|------------------------------|----------------------------------------------------------------------------------------------------|-------------------|
| 9      | 40-pin header <sup>(1)</sup> | J2: 20 pin x 2 row male header                                                                                      | 8                 |
| 10     | 40-pin header                | J1: 20 pin x 2 row male header                                                                                      | 7                 |
| 11     | 40-pin header <sup>(1)</sup> | J3: 20 pin x 2 row male header                                                                                      | 8                 |
| 12     | Mictor connector             | P1: 38 pin female Mictor connector                                                                                  | 6                 |
| 13     | 9-pin header                 | <b>J19</b> : 9 pin x 1 row male header with Mictor JTAG pins connected between J19 and P1                           | 6                 |
| 14     | Clocking                     | SMA connectors ( <b>J9</b> , <b>J10</b> ) and Silicon Labs Si570 IIC serial bus reprogrammable LVDS clock source    | 9                 |
| 15     | 2 Kb EEPROM                  | IIC compatible electrically erasable programmable memory<br>(EEPROM) with 2 Kb (256 bytes) of non-volatile storage. | 2                 |
| 16     | Power Good LEDS              | Power good LEDS for +12V, board to mezzanine card (PG_C2M) and $V_{adjust}/3.3V$                                    | 7                 |
| 17     | 2-pin header                 | <b>J18</b> : 2 pins x 1 male header for GND connection to PG_M2C LPC connector.                                     | 3                 |

#### Table 1-2: XM105 Features (Cont'd)

#### Notes:

1. Available only with FMC HPC board interfaces. Xilinx Virtex-6 FPGA ML605 evaluation board provides one FMC LPC and one FMC HPC interface. Xilinx Spartan-6 FPGA SP601 and SP605 evaluation boards provide a single FMC LPC interface.

### 1. VITA 57.1 FMC HPC Connector J17

This connector provides the interface to the board containing the Xilinx FPGA. The XM105 uses Samtec FMC HPC connector part number ASP-134488-01. The XM105 connector mates with a FMC LPC connector or an FMC HPC connector on Xilinx boards.

Table 1-3 shows the VITA 57.1 FMC HPC pin assignments, associated schematic signal names, and XM105 header or connector to which the signal is wired. Pins labeled as *no connect* are not used on the XM105. Board FPGA signals are wired to various headers and connectors on the XM105. Subsequent sections define each connector, including a connection table showing FMC HPC to breakout connector wiring. Xilinx boards listed in Table 1-3 provide fixed 2.5V power to VADJ pins of the FMC HPC connector.

| FMC<br>HPC Pin | Schematic Net<br>Name | Breakout<br>Signal to<br>Connector | FMC<br>HPC Pin  | Schematic Net<br>Name           | Breakout<br>Signal to<br>Connector |
|----------------|-----------------------|------------------------------------|-----------------|---------------------------------|------------------------------------|
| A2             |                       |                                    | B1              |                                 |                                    |
| A3             |                       |                                    | B4              |                                 |                                    |
| A6             |                       |                                    | B5              |                                 |                                    |
| A7             |                       |                                    | B8              |                                 |                                    |
| A10            |                       |                                    | B9              |                                 |                                    |
| A11            |                       |                                    | B12             |                                 |                                    |
| A14            |                       |                                    | B13             |                                 |                                    |
| A15            |                       | Not Used                           | B16             | No connect                      | Not Used                           |
| A18            | No connect            |                                    | B17             |                                 |                                    |
| A19            |                       |                                    | B20             |                                 |                                    |
| A22            |                       |                                    | B21         B24 | I vot Osca                      |                                    |
| A23            |                       |                                    |                 |                                 |                                    |
| A26            |                       |                                    | B25             | B28<br>B29<br>B32<br>B33<br>B36 |                                    |
| A27            |                       |                                    | B28             |                                 |                                    |
| A30            |                       |                                    | B29             |                                 |                                    |
| A31            |                       |                                    | B32             |                                 |                                    |
| A34            |                       |                                    | B33             |                                 |                                    |
| A35            |                       |                                    | B36             |                                 |                                    |
| A38            |                       |                                    | B37             |                                 |                                    |
| A39            |                       |                                    | B40             |                                 |                                    |
|                |                       |                                    |                 |                                 |                                    |

Table 1-3: VITA 57.1 FMC HPC Connections

| FMC<br>HPC Pin | Schematic Net<br>Name | Breakout<br>Signal to<br>Connector | FMC<br>HPC Pir | Schematic Net<br>Name | Breakout<br>Signal to<br>Connector |
|----------------|-----------------------|------------------------------------|----------------|-----------------------|------------------------------------|
| C2             |                       |                                    | D1             | PG_C2M                |                                    |
| C3             |                       |                                    | D4             | N. Commont            | NetHeed                            |
| C6             | No Connect            | Not Used                           | D5             | – No Connect          | Not Used                           |
| C7             |                       |                                    | D8             | FMC_LA01_CC_P         | J1, P1                             |
| C10            | FMC_LA06_P            |                                    | D9             | FMC_LA01_CC_N         |                                    |
| C11            | FMC_LA06_N            | I1 D1                              | D11            | FMC_LA05_P            |                                    |
| C14            | FMC_LA10_P            | J1, P1                             | D12            | FMC_LA05_N            | J1, P1                             |
| C15            | FMC_LA10_N            |                                    | D14            | FMC_LA09_P            |                                    |
| C18            | FMC_LA14_P            |                                    | D15            | FMC_LA09_N            |                                    |
| C19            | FMC_LA14_N            | J1                                 | D17            | FMC_LA13_P            |                                    |
| C22            | FMC_LA18_CC_P         |                                    | D18            | FMC_LA13_N            | 11                                 |
| C23            | FMC_LA18_CC_N         |                                    | D20            | FMC_LA17_CC_P         | - J1                               |
| C26            | FMC_LA27_P            | 120                                | D21            | FMC_LA17_CC_N         |                                    |
| C27            | FMC_LA27_N            | J20                                | D23            | FMC_LA23_P            |                                    |
| C30            | IIC_SCL_MAIN          | EEPROM,                            | D24            | FMC_LA23_N            | 100                                |
| C31            | IIC_SDA_MAIN          | Si570                              | D26            | FMC_LA26_P            | J20                                |
| C34            | GA0                   | EEPROM                             | D27            | FMC_LA26_N            |                                    |
| C35            | VCC12                 |                                    | D29            | FMC_TCK               |                                    |
| C37            | VCC12                 |                                    | D30            | FMC_TDI               | J5                                 |
| C39            | VCC3V3                |                                    | D31            | FMC_TDO               |                                    |
|                |                       |                                    | D32            | VCC3V3_AUX            |                                    |
|                |                       |                                    | D33            | FMC_TMS               | J5                                 |
|                |                       |                                    | D34            | No connect            |                                    |
|                |                       |                                    | D35            | GA1                   | EEPROM                             |
|                |                       |                                    | D36            | VCC3V3                |                                    |
|                |                       |                                    | D38            | VCC3V3                |                                    |
|                |                       |                                    | D40            | VCC3V3                |                                    |
|                |                       |                                    |                |                       |                                    |

Table 1-3: VITA 57.1 FMC HPC Connections (Cont'd)

| FMC<br>HPC Pin | Schematic Net<br>Name | Breakout<br>Signal to<br>Connector | FMC<br>HPC Pin | Schematic Net<br>Name        | Breakout<br>Signal to<br>Connector |
|----------------|-----------------------|------------------------------------|----------------|------------------------------|------------------------------------|
| E2             | FMC_HA01_CC_P         |                                    | F1             | FMC_PG_M2C                   |                                    |
| E3             | FMC_HA01_CC_N         |                                    | F4             | FMC_HA00_CC_P                |                                    |
| E6             | FMC_HA05_P            |                                    | F5             | FMC_HA00_CC_N                | -                                  |
| E7             | FMC_HA05_N            |                                    | F7             | FMC_HA04_P                   |                                    |
| E9             | FMC_HA09_P            | J3                                 | F8             | FMC_HA04_N                   | -                                  |
| E10            | FMC_HA09_N            |                                    | F10            | FMC_HA08_P                   | -                                  |
| E12            | FMC_HA13_P            |                                    | F11            | FMC_HA08_N                   | J3                                 |
| E13            | FMC_HA13_N            |                                    | F13            | FMC_HA12_P                   | JS                                 |
| E15            | FMC_HA16_P            |                                    | F14            | FMC_HA12_N                   |                                    |
| E16            | FMC_HA16_N            |                                    | F16            | FMC_HA15_P                   |                                    |
| E18            | FMC_HA20_P            | 102                                | F17            | FMC_HA15_N                   |                                    |
| E19            | FMC_HA20_N            | J23                                | F19            | FMC_HA19_P                   |                                    |
| E21            | FMC_HB03_P            |                                    | F20            | FMC_HA19_N                   |                                    |
| E22            | FMC_HB03_N            | -                                  | F22            | FMC_HB02_P                   |                                    |
| E24            | FMC_HB05_P            |                                    | F23            | FMC_HB02_N                   | -                                  |
| E25            | FMC_HB05_N            |                                    | F25            | FMC_HB04_P                   | -                                  |
| E27            | FMC_HB09_P            | I.D.                               | F26            | FMC_HB04_N                   |                                    |
| E28            | FMC_HB09_N            | J2                                 | F28            | FMC_HB08_P                   | TO                                 |
| E30            | FMC_HB13_P            |                                    | F29            | FMC_HB08_N                   | J2                                 |
| E31            | FMC_HB13_N            |                                    | F31            | FMC_HB12_P                   | -                                  |
| E33            | FMC_HB19_P            |                                    | F32            | FMC_HB12_N                   | -                                  |
| E34            | FMC_HB19_N            |                                    | F34            | FMC_HB16_P                   | -                                  |
| E36            | FMC_HB21_P            | 102                                | F35            | FMC_HB16_N                   | -                                  |
| E37            | FMC_HB21_N            | J23                                | F37            | FMC_HB20_P                   | 102                                |
| E39            | VADJ                  |                                    | F38            | FMC_HB20_N                   | J23                                |
|                |                       |                                    | F40            | VADJ                         |                                    |
|                |                       |                                    |                |                              |                                    |
| G2             | CLK1_M2C_P            | J9                                 | H1             | No connect                   |                                    |
| G3             | CLK1_M2C_N            | J10                                | H2             | Tied to GND<br>(PRSNT_M2C_L) |                                    |
| G6             | FMC_LA00_CC_P         | J1, P1                             | H4             | CLK0_M2C_P                   | - Si570                            |
| G7             | FMC_LA00_CC_N         | J1                                 | H5             | CLK0_M2C_N                   | 31370                              |

Table 1-3: VITA 57.1 FMC HPC Connections (Cont'd)

| FMC<br>HPC Pin | Schematic Net<br>Name | Breakout<br>Signal to<br>Connector | FMC<br>HPC Pin | Schematic Net<br>Name | Breakout<br>Signal to<br>Connector |
|----------------|-----------------------|------------------------------------|----------------|-----------------------|------------------------------------|
| G9             | FMC_LA03_P            |                                    | H7             | FMC_LA02_P            |                                    |
| G10            | FMC_LA03_N            | I1 D1                              | H8             | FMC_LA02_N            |                                    |
| G12            | FMC_LA08_P            | J1, P1                             | H10            | FMC_LA04_P            |                                    |
| G13            | FMC_LA08_N            |                                    | H11            | FMC_LA04_N            | – J1, P1                           |
| G15            | FMC_LA12_P            |                                    | H13            | FMC_LA07_P            |                                    |
| G16            | FMC_LA12_N            | 11                                 | H14            | FMC_LA07_N            |                                    |
| G18            | FMC_LA16_P            | J1                                 | H16            | FMC_LA11_P            |                                    |
| G19            | FMC_LA16_N            |                                    | H17            | FMC_LA11_N            |                                    |
| G21            | FMC_LA20_P            |                                    | H19            | FMC_LA15_P            | 11                                 |
| G22            | FMC_LA20_N            |                                    | H20            | FMC_LA15_N            | – J1                               |
| G24            | FMC_LA22_P            |                                    | H22            | FMC_LA19_P            |                                    |
| G25            | FMC_LA22_N            |                                    | H23            | FMC_LA19_N            | -                                  |
| G27            | FMC_LA25_P            |                                    | H25            | FMC_LA21_P            |                                    |
| G28            | FMC_LA25_N            | •                                  | H26            | FMC_LA21_N            | 120                                |
| G30            | FMC_LA29_P            |                                    | H28            | FMC_LA24_P            | – J20                              |
| G31            | FMC_LA29_N            | I1 C                               | H29            | FMC_LA24_N            |                                    |
| G33            | FMC_LA31_P            | J16                                | H31            | FMC_LA28_P            |                                    |
| G34            | FMC_LA31_N            |                                    | H32            | FMC_LA28_N            | 11(                                |
| G36            | FMC_LA33_P            | T1 F                               | H34            | FMC_LA30_P            | – J16                              |
| G37            | FMC_LA33_N            | J15                                | H35            | FMC_LA30_N            | 1                                  |
| G39            | VADJ                  |                                    | H37            | FMC_LA32_P            | 115                                |
|                |                       |                                    | H38            | FMC_LA32_N            | – J15                              |
|                |                       |                                    | H40            | VADJ                  |                                    |
|                |                       |                                    |                |                       |                                    |

Table 1-3: VITA 57.1 FMC HPC Connections (Cont'd)

| FMC<br>HPC Pin | Schematic Net<br>Name | Breakout<br>Signal to<br>Connector | FMC<br>HPC Pin | Schematic Net<br>Name | Breakout<br>Signal to<br>Connector |
|----------------|-----------------------|------------------------------------|----------------|-----------------------|------------------------------------|
| J2             | No composit           | Not Llood                          | K1             |                       |                                    |
| J3             | No connect            | Not Used                           | K4             | No connect            | Not Used                           |
| J6             | FMC_HA03_P            |                                    | K5             |                       |                                    |
| J7             | FMC_HA03_N            |                                    | K7             | FMC_HA02_P            |                                    |
| J9             | FMC_HA07_P            |                                    | K8             | FMC_HA02_N            | -                                  |
| J10            | FMC_HA07_N            | L                                  | K10            | FMC_HA06_P            | -                                  |
| J12            | FMC_HA11_P            | 10                                 | K11            | FMC_HA06_N            | 10                                 |
| J13            | FMC_HA11_N            | J3                                 | K13            | FMC_HA10_P            | J3                                 |
| J15            | FMC_HA14_P            | -                                  | K14            | FMC_HA10_N            | -                                  |
| J16            | FMC_HA14_N            |                                    | K16            | FMC_HA17_CC_P         | -                                  |
| J18            | FMC_HA18_P            |                                    | K17            | FMC_HA17_CC_N         | -                                  |
| J19            | FMC_HA18_N            |                                    | K19            | FMC_HA21_P            |                                    |
| J21            | FMC_HA22_P            | 100                                | K20            | FMC_HA21_N            | 100                                |
| J22            | FMC_HA22_N            | J23                                | K22            | FMC_HA23_P            | J23                                |
| J24            | FMC_HB01_P            |                                    | K23            | FMC_HA23_N            | -                                  |
| J25            | FMC_HB01_N            |                                    | K25            | FMC_HB00_CC_P         |                                    |
| J27            | FMC_HB07_P            |                                    | K26            | FMC_HB00_CC_N         | -                                  |
| J28            | FMC_HB07_N            |                                    | K28            | FMC_HB06_CC_P         | -                                  |
| J30            | FMC_HB11_P            | 10                                 | K29            | FMC_HB06_CC_N         | -                                  |
| J31            | FMC_HB11_N            | J2                                 | K31            | FMC_HB10_P            | I.D.                               |
| J33            | FMC_HB15_P            | -                                  | K32            | FMC_HB10_N            | J2                                 |
| J34            | FMC_HB15_N            |                                    | K34            | FMC_HB14_P            |                                    |
| J36            | FMC_HB18_P            |                                    | K35            | FMC_HB14_N            |                                    |
| J37            | FMC_HB18_N            |                                    | K37            | FMC_HB17_CC_P         |                                    |
| J39            | VADJ                  |                                    | K38            | FMC_HB17_CC_N         |                                    |
|                |                       |                                    | K40            | VADJ                  |                                    |

Table 1-3: VITA 57.1 FMC HPC Connections (Cont'd)

See the Xilinx board user guides and schematics for a description of features provided by LPC and/or HPC interfaces contained on the board, including power supply specifications, FPGA banking connectivity, and FPGA pin assignments.

- For SP601 LPC interface, see <u>UG518</u> SP601 Hardware User Guide
- For SP605 LPC interface, see <u>UG526</u> SP605 Hardware User Guide
- For ML605 LPC and HPC interfaces, see UG534 ML605 Hardware User Guide

See the *VITA57.1 Specification* at <u>www.vita.com/fmc.html</u> for additional information on FMC.

#### 2. Connector J6 6-pin Header

This 3 x 2 position header provides a means to manually configure XM105 voltage connections provided to the J16 connector by configuring the shunts on the XM105. Shunts are not provided with the kit.

For 3.3V power:

Install a shunt on connector J6-1 to J6-3 and another shunt on connector J6-2 to J6-4 to connect the board 3.3V power to the HDR\_POWER net on connector J16 pins 1 and 2.

For VADJ power:

Install a shunt on connector J6-3 to J6-5 and another shunt on connector J6-4 to J6-6 connect the board VADJ power to the HDR\_POWER net on connector J16 pins 1 and 2.

Xilinx boards provide fixed 2.5V power to the VADJ pins of the FMC connector.

### 3. Connector J5 FMC JTAG

This 9-position connector provides an interface from the XM105 to the board's FMC LPC or FMC HPC JTAG signals. This interface is not intended to provide a means to program the FPGA on the board. See the Xilinx board user guide for details of board JTAG interface support of FMC mezzanine cards. Connections between the mezzanine FMC HPC and connector J5 are defined in Table 1-4.

| FMC HPC<br>Connector J17 Pin | Signal Name       | J5 Connector<br>Pin |
|------------------------------|-------------------|---------------------|
| 3.3V                         | 3.3V              | 1                   |
| GROUND                       | GROUND            | 2                   |
| _                            | NC <sup>(1)</sup> | 3                   |
| D29                          | FMC_TCK           | 4                   |
| _                            | NC                | 5                   |
| D31                          | FMC_TDO           | 6                   |
| D30                          | FMC_TDI           | 7                   |
| -                            | NC                | 8                   |
| D33                          | FMC_TMS           | 9                   |

Table 1-4: Mezzanine FMC HPC J17 to Connector J5 Pin Assignments

#### Notes:

1. No connection (NC).

#### 4. Connector J20

This 16-position connector provides an interface from the XM105 to 16 single-ended signals on the board's FMC LPC or FMC HPC interface. Connections between the mezzanine FMC HPC and connector J20 are defined in Table 1-5.

Table 1-5: Mezzanine FMC HPC J17 to Connector J20 Pin Assignments

| FMC HPC<br>Connector<br>J17 Pin | Signal Name | J20<br>Connector<br>Odd Pins | FMC HPC<br>Connector<br>J17 Pin | Signal Name | J20<br>Connector<br>Even Pins |
|---------------------------------|-------------|------------------------------|---------------------------------|-------------|-------------------------------|
| G21                             | FMC_LA20_P  | 1                            | H28                             | FMC_LA24_P  | 2                             |
| G22                             | FMC_LA20_N  | 3                            | H29                             | FMC_LA24_N  | 4                             |
| H25                             | FMC_LA21_P  | 5                            | G27                             | FMC_LA25_P  | 6                             |
| H26                             | FMC_LA21_N  | 7                            | G28                             | FMC_LA25_N  | 8                             |
| G24                             | FMC_LA22_P  | 9                            | D26                             | FMC_LA26_P  | 10                            |
| G25                             | FMC_LA22_N  | 11                           | D27                             | FMC_LA26_N  | 12                            |
| D23                             | FMC_LA23_P  | 13                           | C26                             | FMC_LA27_P  | 14                            |
| D24                             | FMC_LA23_N  | 15                           | C27                             | FMC_LA27_N  | 16                            |

This 12-position connector provides an interface from the XM105 to 12 single-ended signals on the board's FMC HPC interface. Connections between the mezzanine FMC HPC and connector J23 are defined in Table 1-6. This interface can only be used when the XM105 is installed on a board supporting the FMC HPC interface.

| FMC HPC<br>Connector <sup>(1)</sup><br>J17 Pin | Signal Name               | J23<br>Connector<br>(Odd Pins) | FMC HPC<br>Connector<br>J17 Pin | Signal Name               | J23<br>Connector<br>(Even Pins) |
|------------------------------------------------|---------------------------|--------------------------------|---------------------------------|---------------------------|---------------------------------|
| F37                                            | FMC_HB20_P <sup>(2)</sup> | 1                              | E36                             | FMC_HB21_P <sup>(2)</sup> | 2                               |
| F38                                            | FMC_HB20_N <sup>(2)</sup> | 3                              | E37                             | FMC_HB21_N <sup>(2)</sup> | 4                               |
| E18                                            | FMC_HA20_P                | 5                              | J21                             | FMC_HA22_P                | 6                               |
| E19                                            | FMC_HA20_N                | 7                              | J22                             | FMC_HA22_N                | 8                               |
| K19                                            | FMC_HA21_P                | 9                              | K22                             | FMC_HA23_P                | 10                              |
| K20                                            | FMC_HA21_N                | 11                             | K23                             | FMC_HA23_N                | 12                              |

 Table 1-6:
 Mezzanine FMC HPC J17 to Connector J23 Pin Assignments

#### Notes:

1. Available only when connected to board with FMC HPC interface support.

2. These pins are not connected on the Xilinx ML605 FMC HPC board interface.

#### 6. Connector J16

This 12-position connector provides an interface from the XM105 to 12 single-ended signals on the board's FMC LPC or FMC HPC interface. Connections between the mezzanine FMC HPC and connector J16 are defined in Table 1-7.

| FMC HPC<br>Connector<br>J17 Pin | Signal Name              | J16<br>Connector<br>(Odd Pins) | FMC HPC<br>Connector<br>J17 Pin | Signal Name | J16<br>Connector<br>(Even Pins) |
|---------------------------------|--------------------------|--------------------------------|---------------------------------|-------------|---------------------------------|
| -                               | HDR_POWER <sup>(1)</sup> | 1                              | -                               | HDR_POWER   | 2                               |
| -                               | GROUND                   | 3                              | -                               | GROUND      | 4                               |
| H31                             | FMC_LA28_P               | 5                              | H34                             | FMC_LA30_P  | 6                               |
| H32                             | FMC_LA28_N               | 7                              | H35                             | FMC_LA30_N  | 8                               |
| G30                             | FMC_LA29_P               | 9                              | G33                             | FMC_LA31_P  | 10                              |
| G31                             | FMC_LA29_N               | 11                             | G34                             | FMC_LA31_N  | 12                              |

Table 1-7: Mezzanine FMC HPC J17 to Connector J16 Pin Assignments

#### Notes:

1. HDR\_POWER can be either 3.3V or 2.5. See connector J6 (2. Connector J6 6-pin Header, page 18) for configuration options.

This 6-position connector provides an interface from the XM105 to four single-ended signals on the board's FMC LPC or FMC HPC interface. Connections between the mezzanine FMC HPC and connector J15 are defined in Table 1-8. These four FMC LPC signals are connected to green LEDS on the XM105.

| FMC HPC<br>Connector J17<br>Pin | Signal Name               | J15<br>Connector<br>(Odd Pins) | User LED Reference<br>Designator Silk<br>Screen |
|---------------------------------|---------------------------|--------------------------------|-------------------------------------------------|
| -                               | VADJ                      | 1                              | -                                               |
| -                               | GROUND                    | 2                              | -                                               |
| H37                             | FMC_LA32_P <sup>(1)</sup> | 3                              | DS4                                             |
| H38                             | FMC_LA32_N <sup>(1)</sup> | 4                              | DS3                                             |
| G36                             | FMC_LA33_P <sup>(1)</sup> | 5                              | DS2                                             |
| G37                             | FMC_LA33_N <sup>(1)</sup> | 6                              | DS1                                             |

 Table 1-8:
 Mezzanine FMC J17 to Connector J15 Pin Assignments

#### Notes:

1. These signals are also connected to the anode of green LEDS. The LED cathodes are connected to 27.4 ohm resistors to ground.

#### 8. User LEDS

Four green user LEDS are provided on the XM105, with reference designators as shown in Table 1-8. LEDS are illuminated with an active-High signal from the FPGA on the board.

#### 9. Connector J2

This 40-position connector provides an interface from the XM105 to 40 single-ended signals on the board's FMC HPC interface. Connections between the mezzanine FMC HPC and connector J2 are defined in Table 1-9, This interface can only be utilized when installed in a board supporting the FMC HPC interface.

Table 1-9: Mezzanine FMC HPC J17 to Connector J2 Pin Assignments

|                                 | •                             |                            |                                 |             |                                |  |
|---------------------------------|-------------------------------|----------------------------|---------------------------------|-------------|--------------------------------|--|
| FMC HPC<br>Connector<br>J17 Pin | Signal Name                   | J2 Connector<br>(Odd Pins) | FMC HPC<br>Connector<br>J17 Pin | Signal Name | J2<br>Connector<br>(Even Pins) |  |
| K25                             | FMC_HB00_CC _P <sup>(1)</sup> | 1                          | K31                             | FMC_HB10_P  | 2                              |  |
| K26                             | FMC_HB00_CC _N <sup>(1)</sup> | 3                          | K32                             | FMC_HB10_N  | 4                              |  |
| J24                             | FMC_HB01_P                    | 5                          | J30                             | FMC_HB11_P  | 6                              |  |
| J25                             | FMC_HB01_N                    | 7                          | J31                             | FMC_HB11_N  | 8                              |  |
| F22                             | FMC_HB02_P                    | 9                          | F31                             | FMC_HB12_P  | 10                             |  |
| F23                             | FMC_HB02_N                    | 11                         | F32                             | FMC_HB12_N  | 12                             |  |
| E21                             | FMC_HB03_P                    | 13                         | E30                             | FMC_HB13_P  | 14                             |  |
| E22                             | FMC_HB03_N                    | 15                         | E31                             | FMC_HB13_N  | 16                             |  |

| FMC HPC<br>Connector<br>J17 Pin | Signal Name                   | J2 Connector<br>(Odd Pins) | FMC HPC<br>Connector<br>J17 Pin | Signal Name                   | J2<br>Connector<br>(Even Pins) |
|---------------------------------|-------------------------------|----------------------------|---------------------------------|-------------------------------|--------------------------------|
| F25                             | FMC_HB04_P                    | 17                         | K34                             | FMC_HB14_P                    | 18                             |
| F26                             | FMC_HB04_N                    | 19                         | K35                             | FMC_HB14_N                    | 20                             |
| E24                             | FMC_HB05_P                    | 21                         | J33                             | FMC_HB15_P                    | 22                             |
| E25                             | FMC_HB05_N                    | 23                         | J34                             | FMC_HB15_N                    | 24                             |
| K28                             | FMC_HB06_CC _P <sup>(1)</sup> | 25                         | F34                             | FMC_HB16_P                    | 26                             |
| K29                             | FMC_HB06_CC _N <sup>(1)</sup> | 27                         | F35                             | FMC_HB16_N                    | 28                             |
| J27                             | FMC_HB07_P                    | 29                         | K37                             | FMC_HB17_CC _P <sup>(1)</sup> | 30                             |
| J28                             | FMC_HB07_N                    | 31                         | K38                             | FMC_HB17_CC _N <sup>(1)</sup> | 32                             |
| F28                             | FMC_HB08_P                    | 33                         | J36                             | FMC_HB18_P                    | 34                             |
| F29                             | FMC_HB08_N                    | 35                         | J37                             | FMC_HB18_N                    | 36                             |
| E27                             | FMC_HB09_P                    | 37                         | E33                             | FMC_HB19_P                    | 38                             |
| E28                             | FMC_HB09_N                    | 39                         | E34                             | FMC_HB19_N                    | 40                             |

#### Notes:

1. Signal names with "\_CC\_" can be connected to FPGA clock capable pins on the board. See Xilinx board user guides for additional information.

This 40-position connector provides an interface from the XM105 to 40 single-ended signals on the board's FMC LPC or FMC HPC interface. Connections between the mezzanine FMC HPC and J1 are defined in Table 1-10.

| Table 1-10: | Mezzanine FMC HPC J17 to Connector J1 Pin Assignments |
|-------------|-------------------------------------------------------|
|-------------|-------------------------------------------------------|

| FMC HPC<br>Connector<br>J17 Pin | Signal Name                  | J1<br>Connector<br>(Odd Pins) | FMC HPC<br>Connector<br>J17 Pin | Signal Name                   | J1<br>Connector<br>(Even Pins) |
|---------------------------------|------------------------------|-------------------------------|---------------------------------|-------------------------------|--------------------------------|
| G6                              | FMC_LA00_CC_P (1)            | 1                             | C14                             | FMC_LA10_P                    | 2                              |
| G7                              | FMC_LA00_CC_N <sup>(1)</sup> | 3                             | C15                             | FMC_LA10_N                    | 4                              |
| D8                              | FMC_LA01_CC_P <sup>(1)</sup> | 5                             | H16                             | FMC_LA11_P                    | 6                              |
| D9                              | FMC_LA01_CC_N <sup>(1)</sup> | 7                             | H17                             | FMC_LA11_N                    | 8                              |
| H7                              | FMC_LA02_P                   | 9                             | G15                             | FMC_LA12_P                    | 10                             |
| H8                              | FMC_LA02_N                   | 11                            | G16                             | FMC_LA12_N                    | 12                             |
| G9                              | FMC_LA03_P                   | 13                            | D17                             | FMC_LA13_P                    | 14                             |
| G10                             | FMC_LA03_N                   | 15                            | D18                             | FMC_LA13_N                    | 16                             |
| H10                             | FMC_LA04_P                   | 17                            | C18                             | FMC_LA14_P                    | 18                             |
| H11                             | FMC_LA04_N                   | 19                            | C19                             | FMC_LA14_N                    | 20                             |
| D11                             | FMC_LA05_P                   | 21                            | H19                             | FMC_LA15_P                    | 22                             |
| D12                             | FMC_LA05_N                   | 23                            | H20                             | FMC_LA15_N                    | 24                             |
| C10                             | FMC_LA06_P                   | 25                            | G18                             | FMC_LA16_P                    | 26                             |
| C11                             | FMC_LA06_N                   | 27                            | G19                             | FMC_LA16_N                    | 28                             |
| H13                             | FMC_LA07_P                   | 29                            | D20                             | FMC_LA17_CC _P <sup>(1)</sup> | 30                             |
| H14                             | FMC_LA07_N                   | 31                            | D21                             | FMC_LA17_CC _N <sup>(1)</sup> | 32                             |
| G12                             | FMC_LA08_P                   | 33                            | C22                             | FMC_LA18_CC _P <sup>(1)</sup> | 34                             |
| G13                             | FMC_LA08_N                   | 35                            | C23                             | FMC_LA18_CC _N <sup>(1)</sup> | 36                             |
| D14                             | FMC_LA09_P                   | 37                            | H22                             | FMC_LA19_P                    | 38                             |
| D15                             | FMC_LA09_N                   | 39                            | H23                             | FMC_LA19_N                    | 40                             |

#### Notes:

1. Signal names with "\_CC\_" can be connected to FPGA clock capable pins on the board. See Xilinx board user guides for additional information.

This 40-position connector provides an interface from the XM105 to 40 single-ended signals on the board's FMC HPC interface. Connections between the mezzanine FMC HPC and connector J3 are defined in Table 1-11. This interface can only be used when installed on a board supporting the FMC HPC interface.

 Table 1-11:
 Mezzanine FMC HPC J17 to Connector J3 Pin Assignments

| FMC HPC<br>Connector<br>J17 Pin | Signal Name                   | J3<br>Connector<br>(Odd Pins) | FMC HPC<br>Connector<br>J17 Pin | Signal Name                   | J3 Connector<br>(Even Pins) |
|---------------------------------|-------------------------------|-------------------------------|---------------------------------|-------------------------------|-----------------------------|
| F4                              | FMC_HA00_CC _P (1)            | 1                             | K13                             | FMC_HA10_P                    | 2                           |
| F5                              | FMC_HA00_CC _N <sup>(1)</sup> | 3                             | K14                             | FMC_HA10_N                    | 4                           |
| E2                              | FMC_HA01_CC_P <sup>(1)</sup>  | 5                             | J12                             | FMC_HA11_P                    | 6                           |
| E3                              | FMC_HA01_CC_N <sup>(1)</sup>  | 7                             | J13                             | FMC_HA11_N                    | 8                           |
| K7                              | FMC_HA02_P                    | 9                             | F13                             | FMC_HA12_P                    | 10                          |
| K8                              | FMC_HA02_N                    | 11                            | F14                             | FMC_HA12_N                    | 12                          |
| J6                              | FMC_HA03_P                    | 13                            | E12                             | FMC_HA13_P                    | 14                          |
| J7                              | FMC_HA03_N                    | 15                            | E13                             | FMC_HA13_N                    | 16                          |
| F7                              | FMC_HA04_P                    | 17                            | J15                             | FMC_HA14_P                    | 18                          |
| F8                              | FMC_HA04_N                    | 19                            | J16                             | FMC_HA14_N                    | 20                          |
| E6                              | FMC_HA05_P                    | 21                            | F16                             | FMC_HA15_P                    | 22                          |
| E7                              | FMC_HA05_N                    | 23                            | F17                             | FMC_HA15_N                    | 24                          |
| K10                             | FMC_HA06_P                    | 25                            | E15                             | FMC_HA16_P                    | 26                          |
| K11                             | FMC_HA06_N                    | 27                            | E16                             | FMC_HA16_N                    | 28                          |
| J9                              | FMC_HA07_P                    | 29                            | K16                             | FMC_HA17_CC _P <sup>(1)</sup> | 30                          |
| J10                             | FMC_HA07_N                    | 31                            | K17                             | FMC_HA17_CC_N <sup>(1)</sup>  | 32                          |
| F10                             | FMC_HA08_P                    | 33                            | J18                             | FMC_HA18_P                    | 34                          |
| F11                             | FMC_HA08_N                    | 35                            | J19                             | FMC_HA18_N                    | 36                          |
| E9                              | FMC_HA09_P                    | 37                            | F19                             | FMC_HA19_P                    | 38                          |
| E10                             | FMC_HA09_N                    | 39                            | F20                             | FMC_HA19_N                    | 40                          |

#### Notes:

1. Signal names with "\_CC\_" can be connected to FPGA clock capable pins on the board. See Xilinx board user guides for additional information.

### 12. Mictor Connector P1

This 38-position connector contains an interface from the XM105 to 21 signals on the board's FMC LPC or FMC HPC interface. Four Mictor JTAG signals are wired to connector J19. Connections between the mezzanine FMC HPC and connector P1 are defined in Table 1-12. The Mictor connector is AMP part number 2-767004-2.

| FMC HPC<br>Connector<br>J17 Pin | Signal Name               | P1<br>Connector<br>(Odd Pins) | FMC HPC<br>Connector<br>J17 Pin | Signal Name                   | P1<br>Connector<br>(Even Pins) |
|---------------------------------|---------------------------|-------------------------------|---------------------------------|-------------------------------|--------------------------------|
| _                               | NC                        | 1                             | NA                              | NC                            | 2                              |
| _                               | NC                        | 3                             | NA                              | NC                            | 4                              |
| _                               | NC                        | 5                             | G6                              | FMC_LA00_CC _P <sup>(2)</sup> | 6                              |
| _                               | NC                        | 7                             | NA                              | NC                            | 8                              |
| _                               | NC                        | 9                             | NA                              | NC                            | 10                             |
| NC                              | MICTOR_TDO <sup>(1)</sup> | 11                            |                                 | VADJ                          | 12                             |
| _                               | NC                        | 13                            | NA                              | NC                            | 14                             |
| NC                              | MICTOR_TCK <sup>(1)</sup> | 15                            | D9                              | FMC_LA01_CC _N <sup>(2)</sup> | 16                             |
| NC                              | MICTOR_TMS <sup>(1)</sup> | 17                            | D8                              | FMC_LA01_CC _P <sup>(2)</sup> | 18                             |
| NC                              | MICTOR_TDI <sup>(1)</sup> | 19                            | D15                             | FMC_LA09_N                    | 20                             |
| _                               | NC                        | 21                            | D14                             | FMC_LA09_P                    | 22                             |
| G13                             | FMC_LA08_N                | 23                            | H11                             | FMC_LA04_N                    | 24                             |
| G12                             | FMC_LA08_P                | 25                            | H10                             | FMC_LA04_P                    | 26                             |
| H14                             | FMC_LA07_N                | 27                            | G10                             | FMC_LA03_N                    | 28                             |
| H13                             | FMC_LA07_P                | 29                            | G9                              | FMC_LA03_P                    | 30                             |
| C11                             | FMC_LA06_N                | 31                            | H8                              | FMC_LA02_N                    | 32                             |
| C10                             | FMC_LA06_P                | 33                            | H7                              | FMC_LA02_P                    | 34                             |
| D12                             | FMC_LA05_N                | 35                            | C15                             | FMC_LA10_N                    | 36                             |
| D11                             | FMC_LA05_P                | 37                            | C14                             | FMC_LA10_P                    | 38                             |

#### Notes:

1. Mictor JTAG signals are available on 9-position connector J19.

2. Signal names with "\_CC\_" may be connected to FPGA clock capable pins on the board. See Xilinx board user guides for additional information.

This 9-position connector (Table 1-13) does not have an interface to the FMC LPC or FMC HPC interface of the board. It provides a connection to Mictor connector P1 and includes 3.3V and GROUND connections.

| Signal Name | J19<br>Connector<br>Pin | Mictor P1<br>Connector<br>Pin |
|-------------|-------------------------|-------------------------------|
| 3.3V        | 1                       | _                             |
| GROUND      | 2                       | _                             |
| NC          | 3                       | _                             |
| MICTOR_TCK  | 4                       | 15                            |
| NC          | 5                       | _                             |
| MICTOR_TDO  | 6                       | 11                            |
| MICTOR_TDI  | 7                       | 19                            |
| NC          | 8                       | _                             |
| MICTOR_TMS  | 9                       | 17                            |

Table 1-13: Connector J19 Pin Assignments

#### 14. Clocks

Two clock sources (Table 1-14) are provided for FMC LPC and FMC HPC board applications:

- Differential SMA connectors
- Si570 IIC LVDS clock

A pair of differential SMA connectors can be utilized to provide a high-precision differential clock or a single-ended clock to the board. Virtex-6 FPGA and Spartan-6 FPGA devices require single-ended clocks on the "P" input of an IOB pair. See Xilinx FPGA documentation for additional information.

Consult Xilinx FMC- supported board user guide for interface voltages, I/O standard support on FPGA clock pins; and to determine LVDS input clock termination requirements, either on the printed-circuit board or using an IBUFGDS primitive for FPGA on-chip termination.

| FMC HPC<br>Connector J17 Pin | Signal Name               | Source <sup>(1)</sup> |
|------------------------------|---------------------------|-----------------------|
| H4                           | CLK0_M2C_P <sup>(2)</sup> | Si570 U2 pin 4        |
| H5                           | CLK0_M2C_N <sup>(2)</sup> | Si570 U2 pin 5        |
| G2                           | CLK1_M2C_P                | SMA J9                |
| G3                           | CLK1_M2C_N                | SMA J10               |

Table 1-14: Clock Sources Routed to Mezzanine FMC HPC J17 Connector

Notes:

1. Clock sources are available for FMC LPC and FMC HPC board applications.

2. The Si570 provides a LVDS output clock.

A Silicon Labs Si570 IIC programmable clock source provides a low-jitter clock with a userprogrammable output frequency from 10 to 810 MHz. As shipped, the CLK0\_M2C clock frequency is 156.25 MHz. The component installed on the XM105 is factory programmed with parameters in Table 1-15.

Table 1-15: Characteristics of Si570 Component

| Si570 Characteristic   | XM105       |
|------------------------|-------------|
| Output Format          | LVDS        |
| Output Enable Polarity | High        |
| Temperature Stability  | 50 ppm      |
| Frequency Range        | 10–810 MHz  |
| Six-Digit Startup      | 156.250 MHz |
| Power Supply           | 3.3V        |
| IIC Address            | x5D         |

For additional information on this component, including reprogramming the clock frequency through the IIC serial bus interface, consult the Silicon Labs *Si570 Data Sheet* at <u>https://www.silabs.com</u>.

### 15. 2-Kb EEPROM

A ST Microelectronics M24C02 2-Kb serial IIC bus EEPROM component provides a small amount of non-volatile memory storage on the XM105.

The IIC address of this component is controlled by a combination of the specific board interface and chip enable connections to the component inputs on the XM105. Signals GA0 and GA1 from the board are connected to the chip enable inputs of the M24C02 component enables E0 and E1. As shown in Table 1-16, Xilinx boards provide GA0 and GA1 signal strapping to 3.3V and GND signals, which creates a different E0 and E1 chip enable decode on the E1 and E0 inputs of the EEPROM.

The IIC memory addressing protocol requires a bus master to initiate communication to a peripheral device using a start condition followed by a device select code. The device select code consists of a 4-bit Device Type Identifier and a 3-bit Chip Enable Address (E2, E1, E0). Bit 0 is used to indicate read/write. The Device Type Identifier for the EEPROM is 1010 binary. Table 1-17 shows the generic EEPROM Device Select Code as well as specific Device Code Select addresses for the EEPROM when the XM105 is connected to boards defined in Table 1-1, page 8.

| M24C02 Chip<br>Enable Input | FMC HPC<br>Control<br>Signal<br>Connection | SP601 LPC<br>Connector | SP605 LPC<br>Connector | ML605 LPC<br>Connector | ML605 HPC<br>Connector |
|-----------------------------|--------------------------------------------|------------------------|------------------------|------------------------|------------------------|
| E0                          | GA1                                        | GND                    | GND                    | 3.3V                   | GND                    |
| E1                          | GA0                                        | 3.3V                   | 3.3V                   | GND                    | GND                    |
| E2                          | GND                                        | GND                    | GND                    | GND                    | GND                    |

Table 1-16: M24C02 Enable Input Connections

Table 1-17: EEPROM IIC Device Select Code

| Bit 7:4<br>Device Type<br>Identifier | Bit 3 | Bit 2 | Bit 1 | Bit 0 (LSB) | Description                      |
|--------------------------------------|-------|-------|-------|-------------|----------------------------------|
| 1010                                 | E2    | E1    | E0    | Read/Write  | M24C02 Device Select Code        |
| 1010                                 | 0     | GA0   | GA1   | Read/Write  | Connected to XM105               |
| 1010                                 | 0     | 1     | 0     | Read/Write  | Connected to SP601 LPC interface |
| 1010                                 | 0     | 1     | 0     | Read/Write  | Connected to SP605 LPC interface |
| 1010                                 | 0     | 0     | 1     | Read/Write  | Connected to ML605 LPC interface |
| 1010                                 | 0     | 0     | 0     | Read/Write  | Connected to ML605 HPC interface |

## 16. Power Good LEDS

Three power good LEDS are on the board with functions defined in Table 1-18.

 Table 1-18:
 Power Good LED Indicators

| Power<br>Good<br>Indicator | Description                    | Controlled by                                                                                                    |
|----------------------------|--------------------------------|----------------------------------------------------------------------------------------------------|
| DS5                        | Board power good               | This LED is driven by the signal PG_C2M output from the<br>board to the mezzanine connector on connector J17 pin<br>D1. Board power good is indicated when this LED is on.<br>Reference the Xilinx board schematics and user guides for<br>additional information on the power system. |
| DS6                        | XM105 +12V input<br>power good | +12V input voltage from FMC LPC pins J17-C35 and J17-C37. The +12V power input is good when this LED is on.                                                                                                    |
| DS7                        | XM105 VADJ input<br>power good | VADJ input voltage on the FMC HPC VADJ pins from<br>the board power is good. Xilinx FMC-supported<br>platforms listed in Table 1-1, page 8 connect 2.5V to the<br>FMC HPC and FMC LPC connectors.                                                                                      |

#### 17. Connector J18

This 2 x 1 position connector facilitates connection of the board signal PG\_M2C on pin J17-F1 to ground on the XM105. Boards listed in Table 1-1, page 8 have pull-up resistors on this FPGA input. Connection to ground is only used to signal *power not good* from the XM105 to the board. There are no power supplies on this XM105. By default, the connector is left open. See Xilinx board user guides and schematics for additional information.

- Shunt OFF = PG\_M2C signal asserted on the board through pull-up resistor to  $V_{CCO}$  (default). No connection to the XM105.
- Shunt ON = J17-F1 PG\_M2C signal connected to GND. *Power not good* signaled to the board.

# **X-ON Electronics**

Largest Supplier of Electrical and Electronic Components

Click to view similar products for Interface Modules category:

Click to view products by Xilinx manufacturer:

Other Similar products are found below :

IFD8520 cPCI-3544 422CON ATX6022/14GP7 ATX6022/8 AX93221-24/48 FC6A-EXM2 OPT8AP-AE 96RMKVM-19V1C-A 60016-011 60016-014 60006-008 60011-075 HPCI-14S12U cBP-3208 cBP-3062A FAB205-6P5 ATX6022/6 60016-012 96RMKVM-17V1C-A PCE-DP10-00A1E MOS-1120Y-0201E 96RMLCD-17V1-A 96RMKVM-17V8C-A 60004-005 60016-017 60006-009 60016-035 60016-034 60016-031 60016-030 60016-026 60016-024 60016-018 60016-007 60016-005 60007-002 60006-010 AXX10GBTWLHW3 382-BBEH 555-BDCL K6CMISZBI52 426451401-3 60011-093 MIC-3620/3-BE MPCIE-UART-KIT02-R20 RSM232 PCIE-1680-AE BB-FOSTCDRI 73-544-002